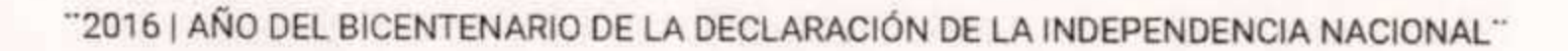

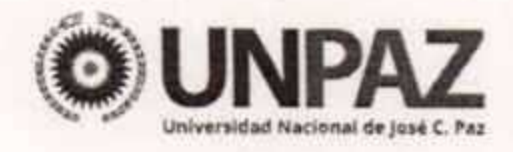

320 

### JOSÉ C. PAZ, 24 NOV 2016

#### **VISTO:**

Las Resoluciones del Ministerio de Educación de la Nación Nº 1858/2013, y Nº 2721/2015, la Resolución Conjunta CONEAU Nº 8/2016, el Reglamento de Audiencias Públicas para la UNIVERSIDAD NACIONAL DE JOSÉ CLEMENTE PAZ aprobado por Resolución Nº 196 de fecha 23 de agosto de 2016, el Estatuto aprobado por Resolución del Ministerio de Educación Nº 584 de fecha 17 de marzo de 2015, y el Expediente Nº 0000770/2016 del registro de esta UNIVERSIDAD NACIONAL DE JOSÉ CLEMENTE PAZ, y

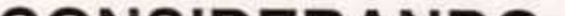

#### **CONSIDERANDO:**

Que por Resolución del Ministerio de Educación de la Nación Nº 1858/2013 se otorgó reconocimiento oficial y su consecuente validez nacional al/los títulos de LICENCIADO EN ENFERMERÍA y ENFERMERO UNIVERSITARIO, que expide el/la UNIVERSIDAD NACIONAL DE JOSÉ CLEMENTE PAZ, perteneciente/s a la carrera de LICENCIATURA EN ENFERMERÍA.

Que por Resolución del Ministerio de Educación de la Nación Nº 2721/2013 se aprobaron los contenidos curriculares básicos, la carga horaria mínima, los criterios de intensidad de la formación práctica y los estándares para la acreditación de la carrera correspondiente al título de LICENCIADO EN ENFERMERÍA, como así la nómina de actividades reservadas para quienes

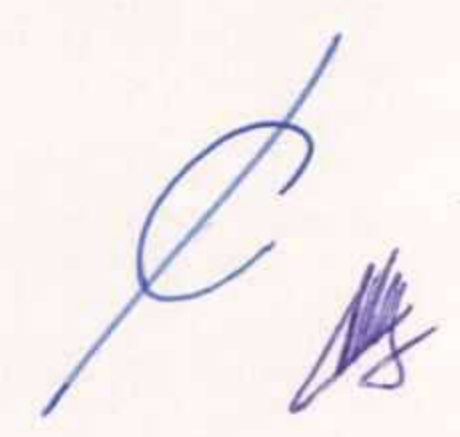

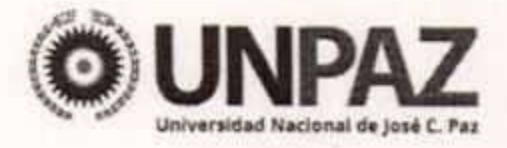

hayan obtenido el respectivo título; estableciéndose un plazo máximo de DOCE (12) meses para que los establecimientos universitarios adecuen sus carreras de grado de Licenciatura en Enfermería.

Que por Resolución Conjunta CONEAU Nº 8/2016 se convocó a las Instituciones Universitarias que dictan carreras de LICENCIATURA EN ENFERMERÍA a participar del proceso de acreditación y convocar de manera voluntaria a la acreditación por el Sistema ARCUSUR.

Que el Departamento de Ciencias de la Salud y el Deporte propone una reforma curricular de la carrera LICENCIATURA EN ENFERMERÍA conforme los estándares de acreditación establecidos en la Resolución del Ministerio de Educación de la Nación Nº 2721/15.

Que por resolución Nº 196 de fecha 23 de agosto de 2016 se aprobó el

Reglamento de Audiencias Públicas para la UNIVERSIDAD NACIONAL DE JOSÉ CLEMENTE PAZ (UNPAZ), y el Formulario de Inscripción para AUDIENCIAS PÚBLICAS.

Que asimismo, a los fines de cumplir de modo más cabal los objetivos establecidos en el Estatuto de la UNPAZ, resulta conveniente convocar a AUDIENCIA PÚBLICA con el objeto de considerar: a) reforma curricular de la carrera Licenciatura en Enfermería y b) programa de transición de la carrera Licenciatura en Enfermería.

Que resulta de público y notorio conocimiento que la cuestión ha provocado un profundo debate en la comunidad universitaria.

Que asimismo, se encuentra entre los objetivos de la UNPAZ "Recibir y evaluar las inquietudes y aspiraciones de la población para que a partir de ellas

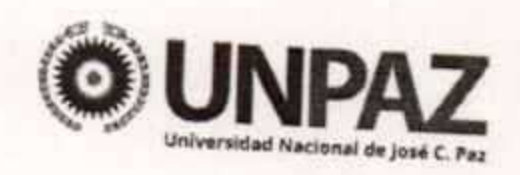

se asuma el análisis de su realidad y logre desarrollar toda la capacidad crítica, reflexiva y creadora en procura de acciones transformadoras" (Estatuto de la UNPAZ, artículo 5, inc. c).

Que la finalidad de la AUDIENCIA PÚBLICA es permitir y promover una efectiva participación ciudadana y confrontar de forma transparente y pública las distintas opiniones, propuestas, experiencias, conocimientos e informaciones existentes sobre las cuestiones puestas en consulta.

Que de esta manera, la comunidad UNIVERSITARIA podrá presentar sus inquietudes y opiniones en esta temática en una AUDIENCIA PÚBLICA que se celebrará en su propia UNVERSIDAD.

Que el desarrollo de la AUDIENCIA PÚBLICA convocada en el presente acto se regirá por lo dispuesto en el "REGLAMENTO DE AUDIENCIAS PÚBLICAS PARA LA UNIVERSIDAD NACIONAL DE JOSÉ CLEMENTE PAZ" aprobado por Resolución Nº 196 de fecha 23 de agosto de 2016. Que el DIRECCIÓN DE ASUNTOS JURIDICOS ha tomado la intervención de su competencia.

Que la presente medida se adopta en el ejercicio de las atribuciones conferidas por el Artículo 7º del REGLAMENTO DE AUDIENCIAS PÚBLICAS PARA LA UNIVERSIDAD NACIONAL DE JOSÉ CLEMENTE PAZ. Por ello,

> EL RECTOR DE LA UNIVERSIDAD NACIONAL DE JOSÉ CLEMENTE PAZ

 $\mathcal{L}$ .

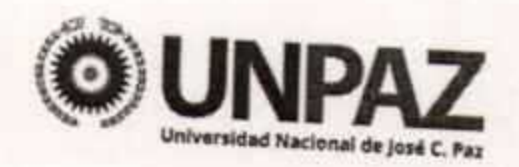

### **RESUELVE:**

ARTÍCULO 1° .- Convóquese a AUDIENCIA PÚBLICA con el objeto de considerar: a) reforma curricular de la carrera Licenciatura en Enfermería y b) programa de transición de la carrera Licenciatura en Enfermería. ARTÍCULO 2° .- La AUDIENCIA PÚBLICA se llevará a cabo el día 06 de Diciembre de 2016 a las 9:00 horas en el "Salón Auditorio" de la UNIVERSIDAD NACIONAL DE JOSÉ CLEMENTE PAZ, sito en la calle Leandro N. Alem 4731, segundo piso, José C. Paz (C.P 1665), Provincia de Buenos Aires.

ARTÍCULO 3º .- Los antecedentes de la convocatoria se encuentran a disposición en forma digital en los vínculos incluidos en el listado que como Anexo I forma parte de la presente Resolución.

ARTÍCULO 4° .- Los interesados en participar de la AUDIENCIA PÚBLICA, así como de la presentación de documentación relativa a su objeto, deberán presentarse en la Mesa de Entradas de la UNIVERSIDAD NACIONAL DE JOSÉ CLEMENTE PAZ, sita en la calle Leandro N. Alem 4731, José C. Paz (C.P. 1665) primer piso, de lunes a viernes de 10 a 16 hs., acompañando el "FORMULARIO DE INSCRIPCIÓN PARA AUDIENCIAS PÚBLICAS EN LA UNIVERSIDAD NACIONAL DE JOSÉ CLEMENTE PAZ", o descargarlo de la página web de UNIVERSIDAD  $l$ a y enviarlo por mail a audicienciaenfermeria@unpaz.edu.ar.

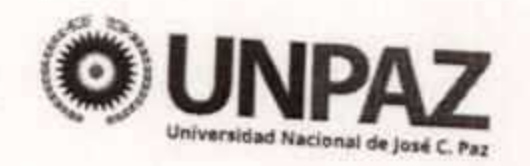

"2016 | AÑO DEL BICENTENARIO DE LA DECLARACIÓN DE LA INDEPENDENCIA NACIONAL"

ARTICULO 5º .- El desarrollo de la AUDIENCIA PÚBLICA convocada en el presente acto se regirá por lo dispuesto en el REGLAMENTO DE AUDIENCIAS PÚBICAS PARA LA UNIVERSIDAD NACIONAL DE JOSÉ CLEMENTE PAZ. ARTICULO 6º - Instrúyase a la DIRECCIÓN DE INFORMÁTICA Y TECNOLOGÍA DE LAS COMUNICACIONES, para que habilite una herramienta informática para facilitar la participación virtual de los usuarios e interesados en las materias objeto de la AUDIENCIA PÚBLICA, hasta el día y hora de su finalización.

ARTÍCULO 7 °.- Publíquese la presente convocatoria, a través del Aviso que se aprueba como Anexo II de la presente Resolución, en el Boletín Oficial de la UNIVERSIDAD NACIONAL DE JOSÉ CLEMENTE PAZ por dos días y en su página de Internet.

ARTÍCULO 8º .- Regístrese, comuníquese, publíquese en el Boletín Oficial de la UNIVERSIDAD NACIONAL DE JOSÉ CLEMENTE PAZ. Cumplido, archívese.

THEA cional de José C. F.1z

Resolución Nº

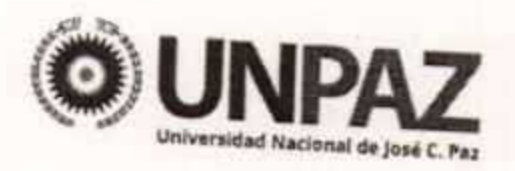

"2016 | AÑO DEL BICENTENARIO DE LA DECLARACIÓN DE LA INDEPENDENCIA NACIONAL"

## ANEXO RESOLUCIÓN N 320

### **ANEXO I**

# LISTADO DE ANTECEDENTES DE LA AUDIENCIA PÚBLICA

# Resolución Ministerio de Educación de la Nación Nº 1858/13. Disponible en la sección del sitio web de la Universidad Nacional de José C. Paz www.unpaz.edu.ar/audienciaspublica

Resolución Ministerio de Educación de la Nación Nº 2721/15. http://servicios.infoleg.gob.ar/infolegInternet/anexos/250000-254999/254741/norma.htm

## Resolución Conjunta CONEAU Nº 8/2016

http://www.coneau.gov.ar/archivos/resoluciones/RS-2016-01358780-APN-CONEAUME.pdf

# Propuesta de reforma curricular de la carrera Licenciatura en Enfermería.

Disponible en la sección del sitio web de la Universidad Nacional de José C.

 $\frac{1}{2}$ 

Paz www.unpaz.edu.ar/audienciaspublica

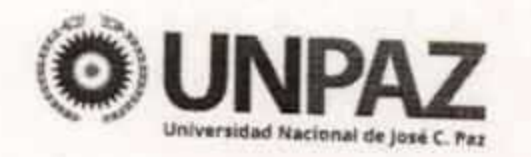

"2016 | AÑO DEL BICENTENARIO DE LA DECLARACIÓN DE LA INDEPENDENCIA NACIONAL"

### ANEXO RESOLUCIÓN N 320

#### **ANEXO II**

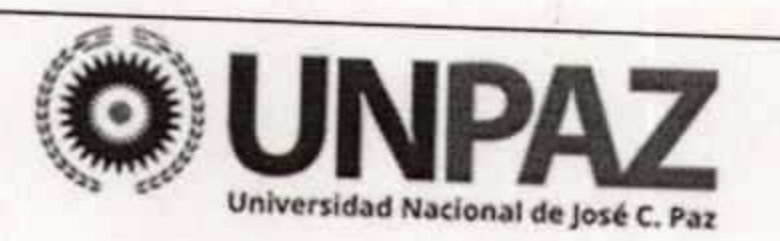

### AVISO DE CONVOCATORIA A AUDIENCIA PÚBLICA

La UNIVERSIDAD NACIONAL DE JOSÉ CLEMENTE PAZ, convoca a AUDIENCIA PÚBLICA,

OBJETO: Considerar: a) reforma curricular de la carrera Licenciatura en Enfermería y b) programa de transición de la carrera Licenciatura en Enfermería.

DÍA Y HORA: Viernes 06 de diciembre de 2016 a las 9:00 horas en el "Salón Auditorio" de la UNIVERSIDAD NACIONAL DE JOSÉ CLEMENTE PAZ, sito en la calle Leandro N. Alem 4731, segundo piso, José C. Paz (CP 1665), Provincia de Buenos Aires.

INSCRIPCIÓN: Los interesados en participar, deberán presentarse en la Mesa de Entradas de la UNIVERSIDAD NACIONAL DE JOSÉ CLEMENTE PAZ, sita en la calle Leandro N. Alem 4731, José C. Paz (CP 1665), de lunes a viernes de 10 a 16 hs., acompañando el "FORMULARIO DE INSCRIPCIÓN PARA AUDIENCIAS PÚBLICAS EN LA UNIVERSIDAD NACIONAL DE JOSÉ CLEMENTE PAZ", difundido en la página de Internet:

ANTECEDENTES: Los antecedentes de la convocatoria, incluyendo el acto administrativo que la ordena y aprueba el procedimiento aplicable, se encuentran a disposición en forma digital en los vínculos incluidos en el listado divulgado en la página de Internet: http://www.unpaz.edu.ar Asimismo, se recibirán informes y documentación por vía electrónica dirigidos al correo: audienciaenfermeria@unpaz.edu.ar hasta el día y hora del cierre de la AUDIENCIA PÚBLICA.